**A guide to filing applications for Amateur Radio in India**

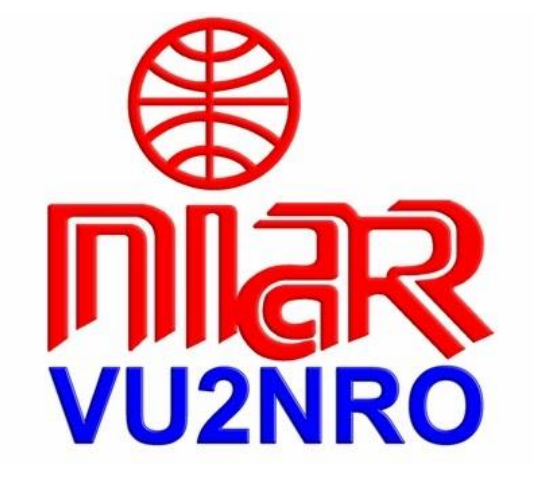

# **Application for Reciprocal License to Foreign Nationals**

**National Institute of Amateur Radio Raj Bhavan Road, Hyderabad-500082, India Tel: +91 40 23310287 URL: www.niar.org Email: [info@niar.org](mailto:info@niar.org)** 12 Nov 2024

Attention all DX Radio Amateurs & DX Clubs!

The Ministry of Communications, Department of Telecommunications, Govt. of India has published Telecommunications (Amateur Services) Rules, 2024 effective from 30 October 2024.

Details about Reciprocal License in above document is as follows:

The Central Government may, subject to the terms and conditions and administrative clearance of the Ministry of External Affairs, permit any person, not being citizen of India, who holds a certificate issued by a competent authority of that country, to apply for grant of Amateur Station Operator's Certificate (ASOC) under these rules, in the form as may specified for this purpose in the portal along with a fee of Rs. 1000/-.

The Central Government may, subject to administrative clearance and such terms and conditions as it may specify from time to time, permit a person, not being a citizen of India, to undertake the examination for consideration of the grant of an ASOC, or grant him such certificate, subject to the provisions

The Reciprocal licensee shall be granted for a period of **one year or for the period of validity of visa**, for which the applicant's passport is endorsed, **whichever is earlier**

The prescribed fee Rs.1000 is to be made in https:// bharatkosh. gov. in/ portal under **Ministry:** Telecommunications, **PAO Name:** Controller of Communications Accounts PAO Headquarter (077188), **DDO Name**: Department of Telecommunications (HQ), DDO, SO (Cash), New Delhi (0205155), **Purpose and Payment Type**: Amateur License

At the present time, the application is to submitted by post to the following address only (till such time it is available in the www.saralsanchar. gov. in portal)

After making successful payment, take printout of the receipt of payment and enclose it with the application.

The necessary application forms are given in the following pages.

Submit 5 copies of the application along with

- 1. Copy of Amateur Radio License
- 2. 2 Passport size photos signed and dated on front.
- 3. Copy of Passport & Visa.

The whole process takes several weeks / months.

#### **The application should be forwarded in triplicate to***:*

The Asst. Wireless Adviser to the Government of India, Ministry of Communications Wireless Planning & Co-ordination Wing, Department of Telecommunications, Amateur Section, 6<sup>th</sup> Floor, Sanchar Bhavan, 20 Ashoka Road, New Delhi 110001, India

Tel: +91 11-2303 6181, +91 11 2303 6539, +91 11 2335 5441 **Email:**[awacop-dot @gov. in](mailto:awacop-dot@nic.in)

# **(Print 1 copy of this page)**

To:

The Asst. Wireless Adviser to the Government of India, Ministry of Communications Wireless Planning & Co-ordination Wing, Department of Telecommunications, Amateur Section, 6<sup>th</sup> Floor, Sanchar Bhavan, 20 Ashoka Road, New Delhi 110001, India

From:

Name:

Address:

Dear Sir,

Sub: Request for issue of Reciprocal License- reg

As I am very much interested in operating Amateur Radio during my visit to India, I request you to issue me the Reciprocal License. The detail of my license is as follows:

Callsign: Issued by: Date of Issue: Valid upto: Nationality:

I am enclosing the following documents

- 1. Application for Reciprocal license : 5 Sets
- 2. Copy of Amateur Radio license
- 3. Copy of Passport
- 4. Copy of Indian Visa valid from ………. to …………….
- 5. Print out of online payment receipt for Rs.1000/- made in online portal [https://bharatkosh.gov.in](https://bharatkosh.gov.in/)
- 6. Passport size photographs : 2 Nos

My choice of call sign is: 1. VU3 2. VU3 3. VU3

If the above call sign is not available, any other suitable call sign may please be issued.

Thanking you,

Yours faithfully,

Date: (Name & Signature)

### **APPLICATION FOR THE GRANT OF AN INDIAN AMATEUR RADIO LICENCE TO A FOREIGN NATIONAL**

1. Name of applicant : 2. List other names (if any) : 3. Date of birth : 4. Place of birth (i.e. where your : birth was recorded and nationality) Father's name and address home : 5. Present occupation (major work : or profession for which you receive money or activity which occupies the majority of your time) 6. Mailing address in your own : country 7. Indian address at which while : you will receive mail while in India 8. Address to which you want the : license mailed, if issued 9. a. Period of proposed operation : in India b. Purpose of your visit to India : 10. I State Passport No. : Place where issued : : Date of issue Date of expiration  $ii$  If you have a state type Visa, : Date of issue the state of  $\sim$  1. Date of expiration :

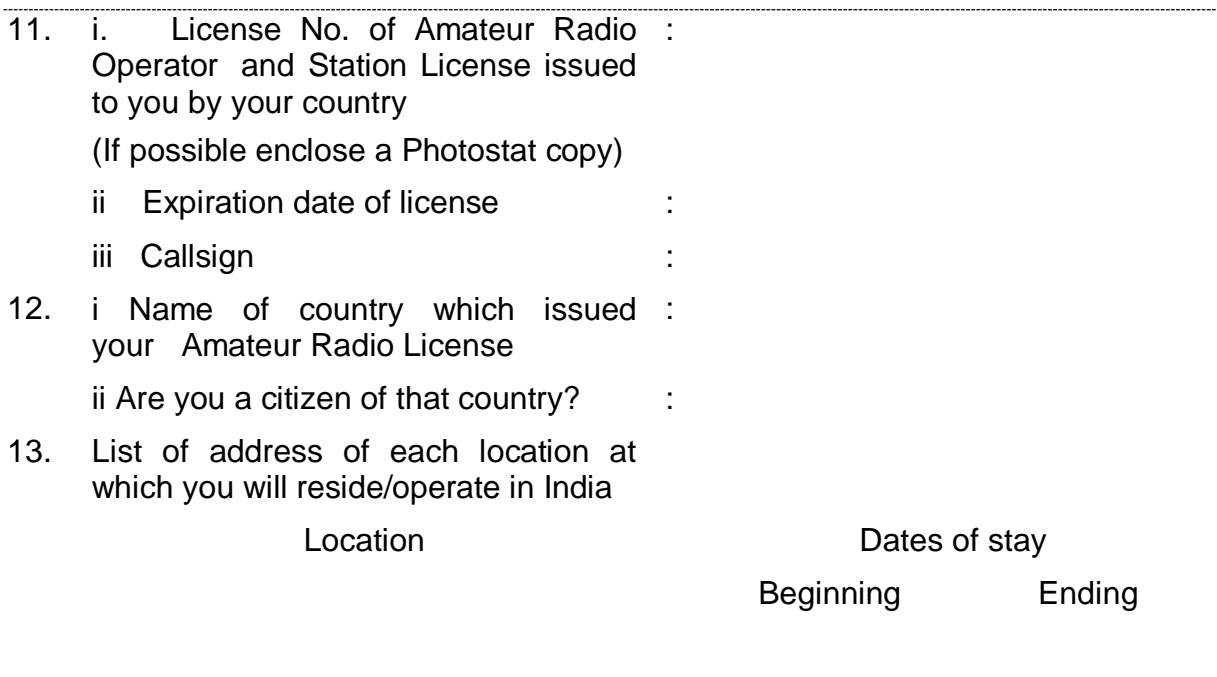

14. Briefly describe your proposed itinerary / holidays while in India proposed :

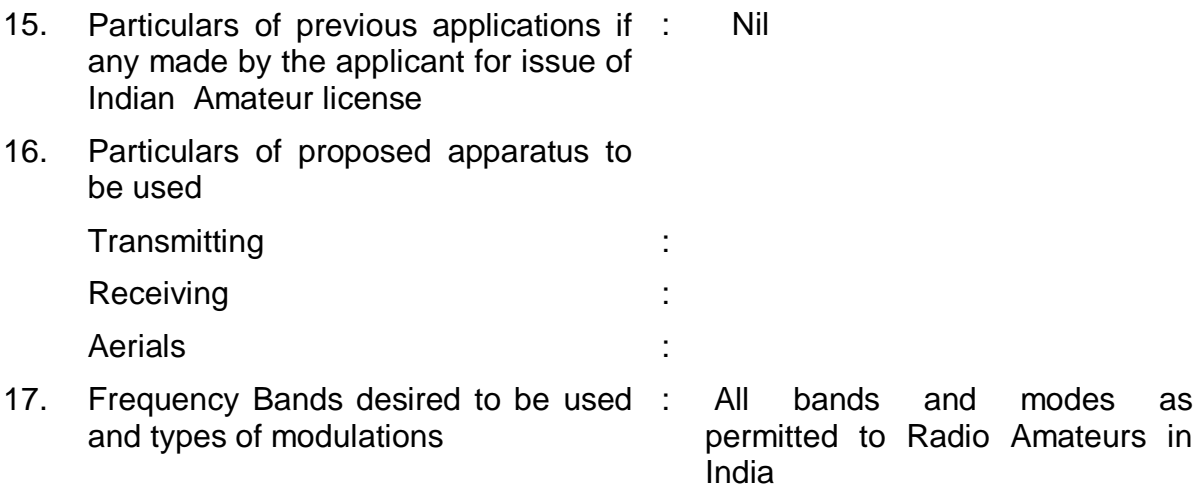

ा।<br>लामर

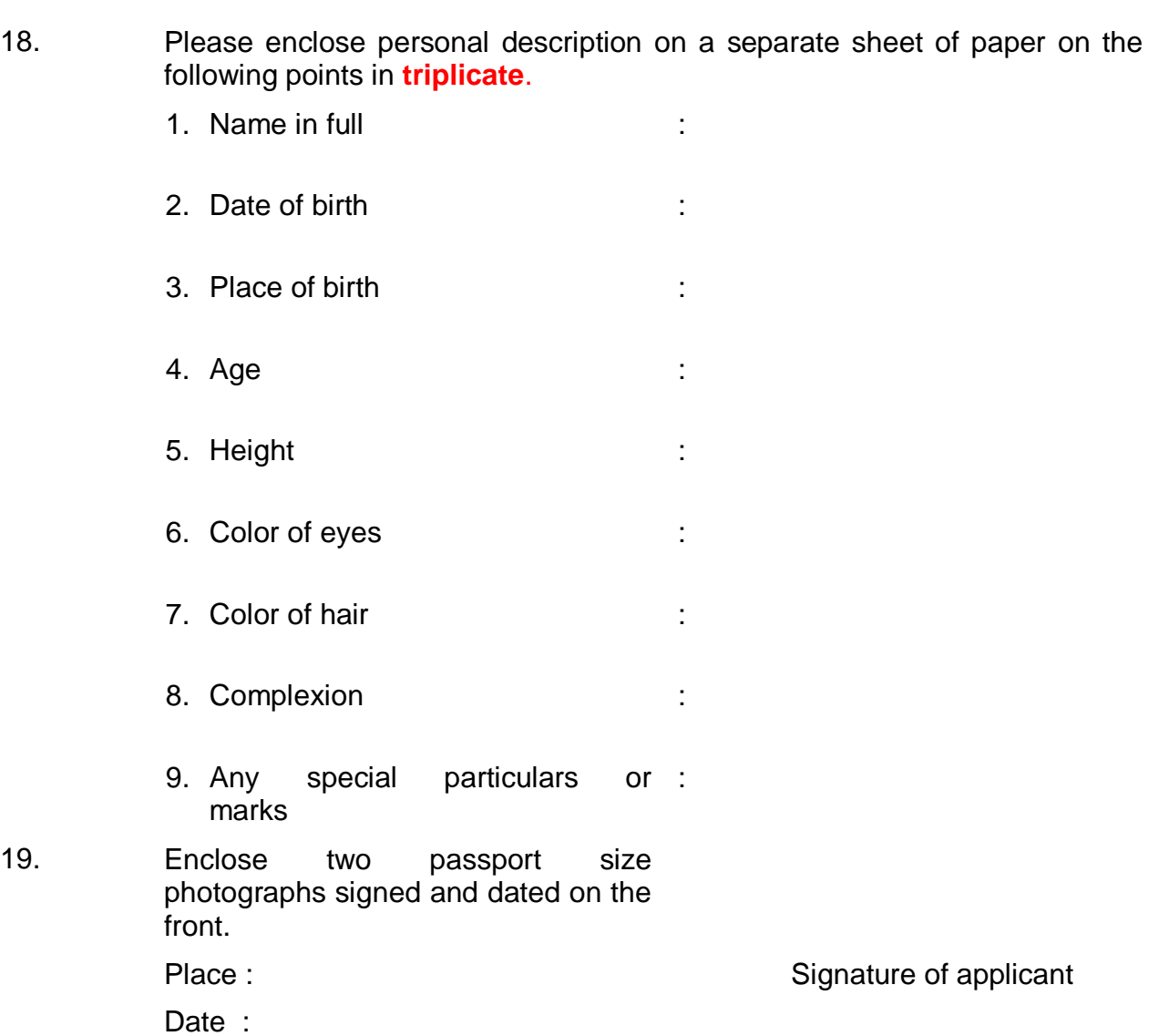

## 20. Declaration

 I undertake to observe the conditions of the license and hereby certify that the apparatus herein described can and will be worked in accordance with the provisions of the Indian Wireless Telegraphy (Amateur Service) Rules, 1958.

Signature of applicant

Date:

ा।<br>लागिर

21.

 I,\_\_\_\_\_\_\_\_\_\_\_\_\_\_\_\_\_\_\_\_\_\_\_\_\_\_,do solemnly and sincerely declare that I will not, without authorization, divulge to any person the purport of any message, other than a message intended for the general use of the public, which I may transmit or receive by means of any radio-telegraph or radio-telephone apparatus operated by me or which may come to my knowledge in connection with the operation of the said apparatus.

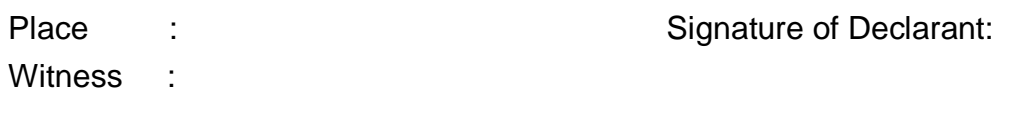

Date :

 $\sum_{n=1}^{\infty}$